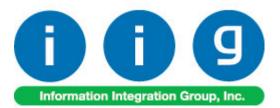

# Order Process Tracking For Sage 100 ERP 2014

457 Palm Drive Glendale, CA 91202 818-956-3744 818-956-3746 sales@iigservices.com

www.iigservices.com

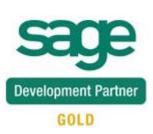

Information in this document is subject to change without notice. No part of this document may be reproduced or transmitted in any form or by any means, electronic or mechanical, for any purpose without the express written consent of Information Integration Group, Inc.

#### TRADEMARKS

*MS-DOS* and *Windows* are trademarks of Microsoft Corporation.

SAGE 100 ERP (formerly Sage ERP MAS 90 and 200) is registered trademark of Sage Software, Inc.

All other product names and brand names are service marks, and/or trademarks or registered trademarks of their respective companies.

### **Table of Contents**

| Installation Instructions and Cautions               |   |
|------------------------------------------------------|---|
| Wait! Before You Install – Do You Use CUSTOM OFFICE? |   |
| ODBC Security                                        |   |
| Role Maintenance                                     |   |
| Introduction                                         |   |
| Sales Order Entry                                    | 6 |
| Sales Order/Quote History Inquiry                    |   |
| Invoice History Inquiry                              |   |
| Order/Quote History Version Inquiry                  |   |
| IIG Order Process Tracking Report                    |   |

### **Installation Instructions and Cautions**

**PLEASE NOTE: SAGE 100 ERP** must already be installed on your system before installing any IIG enhancement. If not already done, perform your SAGE 100 ERP installation and setup now; then allow any updating to be accomplished automatically. Once SAGE 100 ERP installation and file updating is complete, you may install your IIG enhancement product by following the procedure below.

#### Wait! Before You Install – Do You Use CUSTOM OFFICE?

**THIS IS AN IMPORTANT CAUTION:** If you have Custom Office installed, **and** if you have modified any SAGE 100 ERP screens, you must run **Customizer Update** after you do an enhancement installation.

But wait! BEFORE you run Customizer Update, it is very important that you print all of your tab lists. Running Customizer Update will clear all Tab settings; your printed tab list will help you to reset your Tabs in Customizer Update. Custom Office is installed on your system if there is an asterisk in the title bar of some of the screens. The asterisk indicates that the screen has been changed.

| +                 |                    |                  |             |
|-------------------|--------------------|------------------|-------------|
| 👫 * Sales Orde    | r Entry (111) 00   | 5/12/2006        |             |
| Order Number      | Q.                 | 🛃 💽 💽            | D 🕑 🗍       |
| <u>1</u> . Header | <u>2</u> . Address | <u>3</u> . Lines | 4. Totals   |
| Order Date        |                    | Order Ty         | ре          |
| Customer No.      |                    | 2, <u>[1</u>     |             |
| Ship Data         |                    | I I              | hip To Addr |

An **asterisk** in a window's title bar indicates that the screen has been modified. This means that **Custom Office** is installed.

Follow all the instructions on this page before you run **Customize Update**!

### **Registering IIG products**

IIG Enhancement should be registered to be able to use it. If registration is not performed, the enhancement will work in a demo mode for a limited time period. The registration can be still done during the demo period.

Select the **IIG Product Registration** program under the **Library Master Setup** menu of the SAGE 100 ERP.

If this option is not listed under the Library Master Setup menu, go to the main menu, and select **Run** from the **File** menu. Type in SVIIGR and click **OK**.

| 🔓 IIG Master Develope                       | • Enhancement R | egistration  |                |               | ? <u> </u>       |
|---------------------------------------------|-----------------|--------------|----------------|---------------|------------------|
| Registered Customer                         | IG - Glendale   |              |                |               |                  |
| -Registration Information-<br>Reseller Name |                 |              |                |               |                  |
| Serial Number                               | 1111111         |              |                |               |                  |
| Customer Number                             | 2222222222      |              |                |               |                  |
| User Key                                    | 33333333333     | 33333333     |                |               |                  |
| Product Key                                 | 55555 55        | 5555 55555   | 55555 55555    |               |                  |
| Enhancement                                 | Level           | Release Date | Serial Number  | Unlocking Key | <u> </u>         |
| IIG Enhancement                             | 5.10            |              |                | BBBBB         | <u>U</u> ndo     |
| Enhancement                                 | Level           | Release Date | Serial Number  | Unlocking Key |                  |
| IIG Enhancement                             | 5.10            |              | . ۵۵۵۵۵۵۵۵۵۵۵۵ | . BBBBB       |                  |
|                                             |                 |              |                |               |                  |
|                                             |                 |              |                |               |                  |
|                                             |                 |              |                |               |                  |
| Dist Desistation From                       |                 |              |                |               |                  |
| Print Registration Form                     |                 |              |                |               |                  |
|                                             |                 |              |                |               | IIG ABC 4/7/2014 |

Enter **Serial Number** and **Unlocking Key** provided by IIG, and click **OK**.

If multiple IIG Enhancements are installed, Serial Numbers and Unlocking Keys should be entered for each enhancement.

Use the **Print Registration Form** button to print IIG Registration Form.

#### **ODBC Security**

After installing an **IIG Enhancement**; it is **very important to verify** whether or not the **Enable ODBC Security within Role Maintenance** check box is selected in the **System Configuration** window of your system. If it is selected you must assign ODBC security permissions and allow access to custom data tables/fields for the Roles defined in your system.

| Enable ODBC Security within Role Maintenance |   |
|----------------------------------------------|---|
|                                              | 1 |

#### Role Maintenance

After installing an **IIG Enhancement**, permissions must be configured for newly created Tasks and Security Events.

| 👓 Role Main      | tenance (ABC) 10/31/2014                                                                                                    |                  |
|------------------|----------------------------------------------------------------------------------------------------|------------------|
| Role             |                                                                                                    | Copy Role        |
| Description      | Adminsitator                                                                                                    |                  |
| <u>1</u> . Tasks | 2. Security Events 3. Module Options 4. SData Security                                                                                                    | 5. ODBC Security |
| t v Sa           | eturn Merchandise Authorization<br>ige Intelligence Reporting<br>iles Order<br>1 Explorer View<br>1 Inquiry<br>☑ Sales Order and Quote History Inquiry<br>☑ Sales Order Inquiry                          | •                |
| + ×              | <ul> <li>Sales Order/Quote Hist. Version Inquiry</li> <li>Shipping History Inquiry</li> <li>Maintenance/Data Entry</li> <li>Miscellaneous Tasks</li> <li>Reports/Forms</li> <li>Setup Options</li> </ul> | E                |
|                  | Accept Cancel D                                                                                                    | elete 👌 🕢        |

## Introduction

The IIG **Order Process Tracking** enhancement enables tracking all the activity on Sales Order: entry, changes, invoicing as well as printing a report of this tracking. The Order Activity Tracking information can be accessed from Sales Order Inquiry and Sales Order/Quote History Inquiry.

The Order Process Tracking Report is intended for printing the order process activity log.

#### Sales Order Entry

The Activity button has been added on the Sales Order Entry screen.

| Sales Order and Quote History Version                                                                                                    | Inquiry (ABC) 10/31/2014                                                                                                    |                                 |
|----------------------------------------------------------------------------------------------------|----------------------------------------------------------------------------------------------------|---------------------------------|
| Order Number         00000171         Image: Constraint of the second second sec | IO/31/2014         O2:36 PM         Activity           es <u>4</u> . Totals                                                                                                    | I <u>n</u> voices <b>Credit</b> |
| Order Date 5/1/2010                                                                                                    | RMA No. 0000002 😒 Master/Repeating Master/Repeating Mast | No.                             |
| Customer No. 01-ABF<br>Customer P0                                                                                                    | American Business Futures                                                                                                    |                                 |
| Status     Active Order       Cancelled Code                                                                                                    | Ship To Addr2American Business FuturesTerms Code01Net 30 DaysShip ViaUPS BLUEFOBWarehouse001EAST WAREHOUSEConfirm ToJOHN QUINNE-mailartie@sage.sample.comCommentSalespersonSplit Comm.NO                                                                                                    |                                 |
|                                                                                                    |                                                                                                    | <u></u> K                       |

Click the **Activity** button to open the **IIG Order Activity Tracking** screen.

All the activity with the selected order and corresponding invoice, shipping entry is logged.

| Order Number 0000171 |      |                     |         |             |                     |  |
|----------------------|------|---------------------|---------|-------------|---------------------|--|
| Seq.                 | Code | Process Description | User ID | Terminal ID | Action Date         |  |
| 001                  | OE   | Original Entry      | 545     | T101        | 05/28/2010 08:41 PM |  |
| 002                  | CE   | Change Entry        | 545     | T101        | 10/31/2014 02:34 PM |  |
| 003                  | OP   | Sales Order Printed | 545     | T101        | 10/31/2014 02:34 PM |  |
| 004                  | PT   | Pick Ticket Printed | 545     | T101        | 10/31/2014 02:35 PM |  |
| 005                  | CE   | Change Entry        | 545     | T101        | 10/31/2014 02:36 PM |  |
|                      |      |                     |         |             |                     |  |
|                      |      |                     |         |             |                     |  |

### Sales Order/Quote History Inquiry

The Activity button has been added to the Sales Order/Quote History Inquiry screen to allow viewing all the activity on the selected order: change, printing, invoicing, etc.

| Sales Order and Quote History Inquiry                                                                                                    | (ABC) 10/31/2014                                                                                                    |              |
|----------------------------------------------------------------------------------------------------|----------------------------------------------------------------------------------------------------|--------------|
| Order Number         0000171         Image: Image: I | Image: Activity     Invoices       Activity     Invoices       Image: Activity of the sorder.     Image: Activity of the sorder.                                                                                                    | Credit       |
| Order Date 5/1/2010                                                                                                    | RMA No. 0000002 Master/Repeating No.                                                                                                    |              |
| Customer No. 01-ABF<br>Customer PO                                                                                                    | 🛗 American Business Futures                                                                                                    |              |
| Status     Active Order       Cancelled Code                                                                                                    | Ship To Addr       2       American Business Futures         Terms Code       01       Net 30 Days         Ship Via       UPS BLUE       F0B         Warehouse       001       EAST WAREHOUSE         Confirm To       JOHN QUINN         E-mail       artie@sage.sample.com         Comment |              |
|                                                                                                    |                                                                                                    | <u>o</u> k 👔 |

### Order Process Tracking 5.10

| Order Number 0000171            |                            |                                                                                              |                                 |                                      |                                                                                                    |  |  |
|---------------------------------|----------------------------|----------------------------------------------------------------------------------------------|---------------------------------|--------------------------------------|----------------------------------------------------------------------------------------------------|--|--|
| Seq.                            | Code                       | Process Description                                                                          | User ID                         | Terminal ID                          | Action Date                                                                                                    |  |  |
| 001<br>002<br>003<br>004<br>005 | OE<br>CE<br>OP<br>PT<br>CE | Original Entry<br>Change Entry<br>Sales Order Printed<br>Pick Ticket Printed<br>Change Entry | 545<br>545<br>545<br>545<br>545 | T101<br>T101<br>T101<br>T101<br>T101 | 05/28/2010 08:41 PM<br>10/31/2014 02:34 PM<br>10/31/2014 02:34 PM<br>10/31/2014 02:35 PM<br>10/31/2014 02:36 PM |  |  |
|                                 |                            |                                                                                              |                                 |                                      | <u>Ω</u> K                                                                                                    |  |  |

From the **History Inquiry** screen, the Activity Tracking can be viewed for the deleted orders, too. When deleting, you should save the order in the history, to be able to view it in the Inquiry. The deletion of the order is also logged. 9

# Order Process Tracking 5.10

| Order N | lumber | 0000171             |         |             |                       |
|---------|--------|---------------------|---------|-------------|-----------------------|
| Seq.    | Code   | Process Description | User ID | Terminal ID | Action Date           |
| 001     | OE     | Original Entry      | 545     | T101        | 05/28/2010 08:41 PM   |
| 002     | CE     | Change Entry        | 545     | T101        | 10/31/2014 02:34 PM   |
| 003     | OP     | Sales Order Printed | 545     | T101        | 10/31/2014 02:34 PM   |
| 004     | PT     | Pick Ticket Printed | 545     | T101        | 10/31/2014 02:35 PM   |
| 005     | CE     | Change Entry        | 545     | T101        | 10/31/2014 02:36 PM   |
| 006     | OD     | Order Deleted       | 545     | T101        | - 10/31/2014 02:47 PM |
|         |        |                     |         |             |                       |
|         |        |                     |         |             |                       |

For the orders processed prior to the **Order Process Tracking** enhancement installation, the following message is displayed on the screen:

| <b>sag</b> | IIG Ord              | ler Activi | ty Tracking         |  |         |             |             | X |  |  |
|------------|----------------------|------------|---------------------|--|---------|-------------|-------------|---|--|--|
|            | Order Number 0000162 |            |                     |  |         |             |             |   |  |  |
|            | Seq.                 | Code       | Process Description |  | User ID | Terminal ID | Action Date |   |  |  |
|            |                      |            |                     |  |         |             |             |   |  |  |
|            |                      |            |                     |  |         |             |             |   |  |  |
|            |                      |            |                     |  |         |             |             |   |  |  |
|            |                      |            |                     |  |         |             |             |   |  |  |
|            |                      |            |                     |  |         |             |             |   |  |  |
|            |                      |            |                     |  |         |             |             |   |  |  |
|            |                      |            |                     |  |         |             |             |   |  |  |
|            | (                    | No         | activity on tile!   |  |         |             | <u> </u>    |   |  |  |

When running the **Purge Order/Quote History** program to remove sales order and quote history records, which order dates are on or before the date entered, the **Order Activity Tracking** information is deleted as well.

#### Invoice History Inquiry

The **Activity** of a Sales Order being invoiced can be viewed from **Invoice History Inquiry** as well.

| 👓 A/R Invoice Hi                                                                               | istory Inquiry (ABC) 10/31                                              | /2014                                                                  |                        |                        |                                                                                                    |                                                               |
|------------------------------------------------------------------------------------------------|-------------------------------------------------------------------------|------------------------------------------------------------------------|------------------------|------------------------|----------------------------------------------------------------------------------------------------|---------------------------------------------------------------|
| Invoice No. 0100                                                                               | 1055                                                                    | ▶ 📰 Type<br>Sourc                                                      |                        | ate 5/1<br>der No. 000 | 0/2010<br>00170 s                                                                                    | Current Tax Detail<br>plit Comm Shipping                      |
| Customer No.<br>Ship To<br>Source Journal                                                      | 01-ABF<br>2 American Business<br>SO-000006 🚫 RM                         |                                                                        | an Business F          | utures                 | Shows all a                                                                                          | Addresses<br>Activity<br>ctivity on this order.               |
| Terms Code<br>Ship Via<br>FOB<br>Customer PO<br>Salesperson<br>Confirm To<br>Comment<br>E-mail | 01 Net 30 Days<br>UPS BLUE<br>3456<br>01-0100 Jim Kentley<br>John Quinn | Ship Date<br>Schedule<br>Ship Zone<br>Weight<br>Apply To<br>IT User ID | 5/10/2010<br>WI<br>175 | Fracking               | Taxable<br>Nontaxable<br>Freight<br>Sales Tax<br>Discount<br>Invoice Total<br>Deposit<br>Net Invoice | .00<br>81.48-<br>.00<br>.00<br>.00<br>81.48-<br>.00<br>81.48- |
| Fax                                                                                            |                                                                         | Batch Fax                                                              |                        |                        | Balance                                                                                              | 81.48-                                                        |

Clicking the **Activity** button displays information for the Sales Order, if there is any for the selected Invoice.

| sage IIG Ord | der Activi | ty Tracking         |         |             | ×                   |
|--------------|------------|---------------------|---------|-------------|---------------------|
| Order N      | lumber (   | 0000153             |         |             |                     |
| Seq.         | Code       | Process Description | User ID | Terminal ID | Action Date         |
| 001          | OE         | Original Entry      | 545     | T101        | 05/28/2010 08:41 PM |
|              |            |                     |         |             | <u> </u>            |

When the A/R Purge History program is run for deleting the A/R Invoice History records the program searches for Sales Order number and in case corresponding record is not found in the Sales Order Header and S/O Version History Header files the order's activity tracking information is deleted.

#### Order/Quote History Version Inquiry

The **Order/Quote Hist. Version Inquiry** program has been added under the **Sales Order Inquires** menu to allow recording changes made to Sales Order (except printing).

The **Date** and **Time** of the posted change in the Sales Order are displayed on the **Sales Order/Quote History Version Inquiry** screen. The **User ID** of the posted change is displayed in the corresponding field.

| Sales Order and Quote History Version I                                                                                                    | nquiry (ABC) 10/31/2014                                                                                                    |              |
|----------------------------------------------------------------------------------------------------|----------------------------------------------------------------------------------------------------|--------------|
| Order Number         0000176         Image: Address         Image: Address </th <th></th> <th>bices Credit</th> |                                                                                                    | bices Credit |
| Order Date 10/31/2014 F                                                                                                    | RMA No. Master/Repeating No.                                                                                                    |              |
| Customer No. 01-ABF<br>Customer P0                                                                                                    | American Business Futures                                                                                                    |              |
| Status     Complete Order       Cancelled Code                                                                                                    | Ship To Addr       2       American Business Futures         Terms Code       01       Net 30 Days         Ship Via       UPS BLUE       F0B         Warehouse       001       EAST WAREHOUSE         Confirm To       JOHN QUINN         E-mail       artie@sage.sample.com         Comment       0100         Salesperson       0100         Jpit Comm.       NO |              |
|                                                                                                    |                                                                                                    |              |

The changed Sales Orders themselves can be seen on the **Sales Order/Quote History Version Inquiry** screen, too. All changed Orders have the same **Sales Order Number** but different **Sequence Codes**.

Use the **Lookup** button to select and display the changes made to the sales order.

| Sales Order Number | Sequence Code    | Order Date    | Order Status | Bill To Name                          | 1   |
|--------------------|------------------|---------------|--------------|---------------------------------------|-----|
| 0000111            | 00001            | 5/1/2010      | A            | Jelloo Packing                        |     |
| 0000112            | 00001            | 5/3/2010      | А            | Custom Craft Products                 |     |
| 0000116            | 00001            | 5/19/2010     | А            | Breslin Parts Supply                  |     |
| 0000143            | 00001            | 5/15/2010     | A            | Allen's Appliance Repair              |     |
| 0000149            | 00001            | 5/23/2010     | А            | American Concrete Service             | E   |
| 0000152            | 00001            | 5/11/2010     | A            | Breslin Parts Supply                  |     |
| 0000153            | 00001            | 5/11/2010     | A            | American Business Futures             |     |
| 0000156            | 00001            | 5/15/2010     | А            | A To Z Carpet Supply                  |     |
| 0000157            | 00001            | 5/15/2010     | A            | Custom Craft Products                 |     |
| 0000159            | 00001            | 5/18/2010     | А            | Greater Alarm Company                 |     |
| 0000160            | 00001            | 5/18/2010     | А            | R & S Supply Corp.                    |     |
| 0000171            | 00001            | 5/1/2010      | A            | American Business Futures             |     |
| 0000171            | 00002            | 5/1/2010      | А            | American Business Futures             |     |
| 0000171            | 00003            | 5/1/2010      | ×            | American Business Futures             | -   |
| <                  |                  |               |              | · · · · · · · · · · · · · · · · · · · |     |
|                    |                  |               |              |                                       |     |
| iearch Sales Orde  | r Number 🔹 👻 Bej | gins with 🛛 🔻 |              | E                                     | ind |
| Filters            |                  |               |              |                                       |     |
|                    |                  |               |              |                                       |     |

#### The Sales Order/Quote History Version Inquiry program

records also the newly created Sales Orders, including Back Orders being generated during invoice update. On the Lines tab of the Sales Order/Quote History

**Version Inquiry** screen, you can see all the changes done on each line item of the Order. Even if an Order line item has already been shipped, and it no longer appears as a line on the **Lines** tab of **Sales Order Entry**, you can see that fully shipped line item here. The Standard Order lines fully shipped as well as Back Order lines with Qty Ordered equal to the Qty Shipped are colored blue.

|                                   |           | y Version Inquiry (   |                                 | (        |                       |                      | X          |
|-----------------------------------|-----------|-----------------------|---------------------------------|----------|-----------------------|----------------------|------------|
| Order Number<br><u>1</u> . Header | 0000176   | 14 4 1 11<br>3. Lines | 10/31/2014<br><u>4</u> . Totals | 02:54 PM | Activity I <u>n</u> v | voices C <u>r</u> ed | dit        |
| <u>I</u> . Headei                 |           | <u>o</u> . Ellios     | <u>4</u> . 10(a)s               |          |                       |                      |            |
| Line No.                          | Item Code | Item Description      |                                 | Ordered  | Unit Price            |                      | <b>%</b> 5 |
| 1                                 | 2481-5-50 | DESK FILE 51/4        | " CAP 50                        | 5.00     | 19.352                | 96.7                 | <b>E</b>   |
|                                   |           |                       |                                 |          |                       |                      |            |
|                                   |           |                       |                                 |          |                       |                      |            |
|                                   |           |                       |                                 |          |                       |                      |            |
|                                   |           |                       |                                 |          |                       |                      |            |
|                                   |           |                       |                                 |          |                       |                      |            |
|                                   |           |                       |                                 |          |                       |                      |            |
|                                   |           |                       |                                 |          |                       |                      |            |
| •                                 | III       |                       |                                 |          |                       | +                    |            |
|                                   |           |                       |                                 | Total An | nount                 | 96.76                |            |
|                                   |           |                       |                                 |          |                       |                      |            |
| <b>%</b>                          |           |                       |                                 |          |                       | <u> </u>             |            |

If you want to see all the changes with descriptions done on the Order, click the **Activity...** button.

The **IIG Order Activity Tracking** screen is displayed with each change Sequence Number, Code, Process Description, User ID (who performs the change), and Action Date/Time (when the change has occurred).

| Urdern | lumber | 0000176                        |         |             |                     |
|--------|--------|--------------------------------|---------|-------------|---------------------|
| Seq.   | Code   | Process Description            | User ID | Terminal ID | Action Date         |
| 001    | OE     | Original Entry                 | 545     | T101        | 10/31/2014 02:53 PM |
| 002    | OP     | Sales Order Printed            | 545     | T101        | 10/31/2014 02:53 PM |
| 003    | PT     | Pick Ticket Printed            | 545     | T101        | 10/31/2014 02:53 PM |
| 004    | OP     | Sales Order Printed            | 545     | T101        | 10/31/2014 02:53 PM |
| 005    | IN     | Invoiced Through Invoice Entry | 545     | T101        | 10/31/2014 02:54 PM |
| 006    | IP     | Invoice Printed                | 545     | T101        | 10/31/2014 02:54 PM |
| 007    | IU     | Invoice Update                 | 545     | T101        | 10/31/2014 02:54 PM |
|        |        |                                |         |             |                     |
|        |        |                                |         |             |                     |
|        |        |                                |         |             |                     |
|        |        |                                |         |             |                     |

### IIG Order Process Tracking Report

The **IIG Order Process Tracking Report** has been added to the **Sales Order**->**Reports** menu to allow printing the order process activity log.

You can choose to include or **Exclude Invoiced Orders**. The **Exclude Invoiced Orders** checkbox is selected by default meaning the orders already invoiced and updated are skipped from printing:

| 9 IIG Order Proce                         | ss Tracking F           | eport (AB | C) 10/31,       | /2014                      |       |                     |                  |                 |
|-------------------------------------------|-------------------------|-----------|-----------------|----------------------------|-------|---------------------|------------------|-----------------|
| Report Setting<br>Description             | STANDARD<br>Order Proce |           | Report          |                            |       |                     | (                | S <u>a</u> ve 💌 |
| Setting Options<br>Type<br>Default Report | Public                  | <b>v</b>  | Print Re        | port Settings<br>ole Punch |       | <b>Num</b><br>Colla | ber of Copies    | 1               |
| Options<br>Exclude Invoiced               | Orders?                 |           |                 |                            |       |                     |                  |                 |
| Select Field                              |                         | Operand   |                 | Value                      |       |                     |                  |                 |
| Sales Order Num                           | ber                     | All       | •               |                            |       |                     |                  |                 |
| Microsoft XPS Doc                         | ument Writer            | •         | Keep W<br>Print | /indow Open Al             | fter: | <u>P</u> rint       | Pre <u>v</u> iew | <u>S</u> etup   |

Here is an example of the printout:

| port              | ₽= ₩ ◀                                 | ▶ ₩ 1                            | /1+ ∰ €, •                                                   | _         |                   | _                                       |
|-------------------|----------------------------------------|----------------------------------|--------------------------------------------------------------|-----------|-------------------|-----------------------------------------|
| IIG Order P       | rocess Tracking                        | J Report                         |                                                              |           |                   |                                         |
|                   |                                        |                                  |                                                              | ABC Distr |                   | rvice Corp. (ABC)<br>ding invoiced orde |
| ORDER             | CUST                                   | OMER                             |                                                              |           |                   |                                         |
| Seq               | Date                                   | Time                             | Action                                                       |           | User              | Terminal ID                             |
| 0000103           | 02-ORANGE                              |                                  | Orange Door & Wind                                           | ow Co.    |                   |                                         |
| 001<br>002        | 10/31/2014<br>10/31/2014               | 02:49 PM<br>02:49 PM             | Original Entry<br>Sales Order Printed                        |           | 545<br>545        | T101<br>T101                            |
|                   |                                        | tal transactions                 | for order                                                    | 0000103   |                   | 2                                       |
| 0000111           | 02-JEI                                 | LCO                              | Jellco Packing                                               |           |                   |                                         |
| 001               | 5/28/2010<br>To                        | 08:41 PM<br>tal transactions     | Original Entry<br>for order                                  | 0000111   | 545               | T101<br>1                               |
| 0000112           | 02-CU                                  | STOM                             | Custom Craft Produc                                          | ts        |                   |                                         |
| 001               | 5/28/2010<br>To                        | 08:41 PM<br>tal transactions     | Original Entry<br>for order                                  | 0000112   | 545               | T101<br>1                               |
| 0000115           | 01-AB                                  | F                                | American Business F                                          | utures    |                   |                                         |
| 001<br>002<br>003 | 10/31/2014<br>10/31/2014<br>10/31/2014 | 02:49 PM<br>02:49 PM<br>02:49 PM | Original Entry<br>Sales Order Printed<br>Pick Ticket Printed |           | 545<br>545<br>545 | T101<br>T101<br>T101<br>3               |